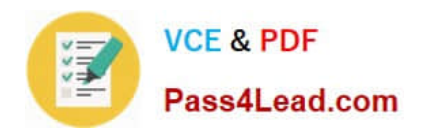

# **70-551-CSHARPQ&As**

UPGRADE: MCAD Skills to MCPD Web Developer by Using the Microsoft .NET Framework

### **Pass Microsoft 70-551-CSHARP Exam with 100% Guarantee**

Free Download Real Questions & Answers **PDF** and **VCE** file from:

**https://www.pass4lead.com/70-551-Csharp.html**

100% Passing Guarantee 100% Money Back Assurance

Following Questions and Answers are all new published by Microsoft Official Exam Center

**C** Instant Download After Purchase

**83 100% Money Back Guarantee** 

365 Days Free Update

800,000+ Satisfied Customers

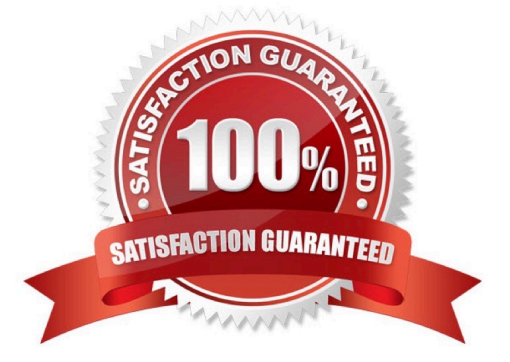

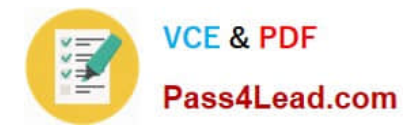

#### **QUESTION 1**

You create Web-based client applications. You are creating an ASP.NET intranet site. The site permits individual departments to post content without involving the Central Information Technology resources. The site also permits Central Information Technology to maintain control over the intranet as a whole. Each department wants complete control over the appearance and behavior of their departmental content. However, Information Technology directives require every page on the intranet to maintain a consistent appearance and behavior. You need to develop the Web page on the intranet site so that it meets the requirements. What should you do?

A. Create a single ASP.NET master page and individual department master pages. The pages must refer to the master page. Permit each department to modify its master page as desired as long as it references the company master page.

B. Create a set of common .aspx files that contain the common style sheets and the header, navigation bar, and footer content that are to be referenced from departmental home pages by using ASP.NET #include directives.

C. Create a base class that inherits from System.Web.UI.Page and design this page to control the common user interface elements.

D. Create the home pages for all departments as ASP.NET server controls. Reference each control from the main project and load the appropriate server control when a departments home page is loaded.

Correct Answer: A

#### **QUESTION 2**

You develop Web-based client applications. You are developing a custom Web control named Shopping Cart. The Shopping Cart control tracks the products in a users shopping cart. The Shopping Cart control contains a read-only property named Sub Total. The pages that use the Shopping Cart control compare the Sub Total property with the users credit limit before attempting to add any new items to the users shopping cart. The Shopping Cart control also contains display properties, such as Font, Color, and Display Directions. These properties are not critical to the functionality of the control. You need to establish how to implement the Sub Total property and the display properties in the Shopping Cart control. What should you do?

A. Use the Control State state to persist the Sub Total property and the View State state to persist the display properties.

B. Use the View State state to persist the Sub Total property and the Control State state to persist the display properties.

C. Retrieve the value for the Sub Total property from the database, and persist the display properties by using the Control State state.

D. Use the View State state to persist the Sub Total property, and persist the display properties by using the View State.

Correct Answer: A

#### **QUESTION 3**

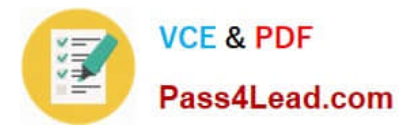

You are developing a utility screen for a new client application. The utility screen displays a thermometer that conveys the current status of processes being carried out by the application. You need to draw a rectangle on the screen to serve as the background of the thermometer as shown in the exhibit. The rectangle must be filled with gradient shading. (Click the Exhibit button.) Which code segment should you choose?

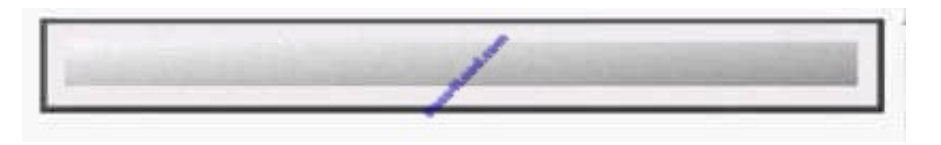

A. Rectangle rectangle = new Rectangle(10, 10, 450, 25); LinearGradientBrush rectangleBrush = new LinearGradientBrush(rectangle, Color.AliceBlue, Color.CornflowerBlue, LinearGradientMode. ForwardDiagonal); Pen rectanglePen = new Pen(rectangleBrush); Graphics g = this.CreateGraphics(); g. DrawRectangle(rectanglePen, rectangle);

B. Rectangle rectangle = new Rectangle(10, 10, 450, 25); LinearGradientBrush rectangleBrush = new LinearGradientBrush(rectangle, Color.AliceBlue, Color.CornflowerBlue, LinearGradientMode. ForwardDiagonal); Pen rectanglePen = new Pen(rectangleBrush); Graphics  $q =$  this.CreateGraphics(); g. FillRectangle(rectangleBrush, rectangle);

C. RectangleF rectangle = new RectangleF(10f, 10f, 450f, 25f); Point[] points = new Point[] {new Point(0, 0), new Point(110, 145)}; LinearGradientBrush rectangleBrush = new LinearGradientBrush(rectangle, Color. AliceBlue, Color.CornflowerBlue, LinearGradientMode.ForwardDiagonal); Pen rectanglePen = new Pen (rectangleBrush); Graphics g = this.CreateGraphics(); g.DrawPolygon(rectanglePen, points);

D. RectangleF rectangle = new RectangleF(10f, 10f, 450f, 25f); SolidBrush rectangleBrush = new SolidBrush (Color.AliceBlue); Pen rectanglePen = new Pen(rectangleBrush); Graphics g = this.CreateGraphics(); g. DrawRectangle(rectangleBrush, rectangle);

Correct Answer: B

#### **QUESTION 4**

You are using the ASP.NET membership APIs to manage user accounts for a Web site. The Web.config file contains the definition for the membership provider. After modifying the Web.config file to enable password recovery, you create a PasswordReset.aspx file. You need to enable users to reset their passwords online. The new passwords must be sent to them by e-mail after they have logged on through the Login.aspx page. In addition, users must be required to answer their secret questions before resetting their passwords. Which code logic should you use?

A. Add a PasswordRecovery element to the PasswordReset.aspx file and configure it.

B. Modify the Page\_Load to set the Membership.EnablePasswordReset to True in the PasswordReset.aspx file.

C. Add a ChangePassword element to the PasswordReset.aspx file and configure it.

D. Modify the Login.aspx form to include a Required Field validator on the secret question answer text box. Then redirect users to the PasswordReset.aspx file.

Correct Answer: A

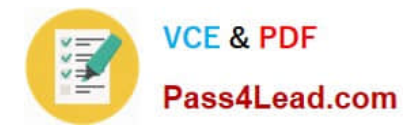

#### **QUESTION 5**

You create Web-based client applications. You are creating a Web control that includes data entry fields. The Web control also includes data validation code. The data validation code verifies whether the user has entered a valid date and a valid postal code in a text box. You are writing the code within the Web control to handle the invalid data. The Web control must work on as many browsers as possible. You need to design an appropriate feedback technique. What should you do?

A. Throw an exception, and include details about the invalid data in the Message property.

- B. Throw an exception, and include details about the invalid data in the Inner Exception property.
- C. Use a pop-up error message to inform the user that the data is not valid.

D. Display text to indicate why the data is not valid.

Correct Answer: D

[70-551-CSHARP VCE](https://www.pass4lead.com/70-551-Csharp.html) **[Dumps](https://www.pass4lead.com/70-551-Csharp.html)** 

[70-551-CSHARP Exam](https://www.pass4lead.com/70-551-Csharp.html) **[Questions](https://www.pass4lead.com/70-551-Csharp.html)** 

[70-551-CSHARP](https://www.pass4lead.com/70-551-Csharp.html) **[Braindumps](https://www.pass4lead.com/70-551-Csharp.html)** 

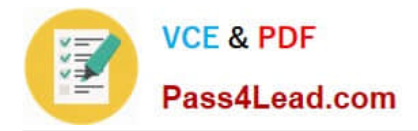

To Read the Whole Q&As, please purchase the Complete Version from Our website.

## **Try our product !**

100% Guaranteed Success 100% Money Back Guarantee 365 Days Free Update Instant Download After Purchase 24x7 Customer Support Average 99.9% Success Rate More than 800,000 Satisfied Customers Worldwide Multi-Platform capabilities - Windows, Mac, Android, iPhone, iPod, iPad, Kindle

We provide exam PDF and VCE of Cisco, Microsoft, IBM, CompTIA, Oracle and other IT Certifications. You can view Vendor list of All Certification Exams offered:

#### https://www.pass4lead.com/allproducts

### **Need Help**

Please provide as much detail as possible so we can best assist you. To update a previously submitted ticket:

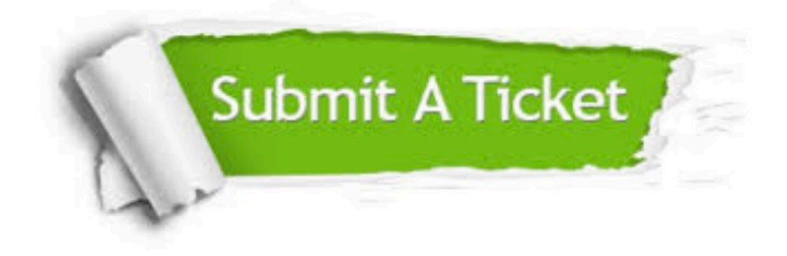

#### **One Year Free Update**

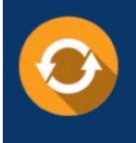

Free update is available within One Year after your purchase. After One Year, you will get 50% discounts for updating. And we are proud to .<br>poast a 24/7 efficient Customer Support system via Email.

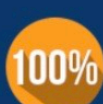

**Money Back Guarantee** 

To ensure that you are spending on quality products, we provide 100% money back guarantee for 30 days from the date of purchase

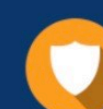

#### **Security & Privacy**

We respect customer privacy. We use McAfee's security service to provide you with utmost security for vour personal information & peace of mind.

Any charges made through this site will appear as Global Simulators Limited. All trademarks are the property of their respective owners. Copyright © pass4lead, All Rights Reserved.